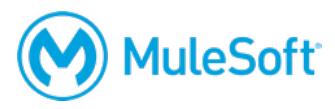

# **Anypoint Platform Operations: CloudHub**

### **Summary**

This instructor-led course is for all operations and administration personnel, developers, and architects who want to get hands-on experience managing and monitoring Mule applications deployed to CloudHub.

*Note: This course is for both Mule 3 and Mule 4.*

# **Duration**

2 days in-person or online

# **Objectives**

At the end of this course, students should be able to:

- Configure, deploy, manage, monitor, and analyze Mule applications on CloudHub.
- Configure load balancing and high availability options for Mule applications on CloudHub.
- Use the Anypoint Platform REST APIs to manage Mule applications on CloudHub.

# **Prerequisites**

- A knowledge of system administration and server commands
- A basic understanding of data formats such as XML, CSV, and JSON
- A basic understanding of typical integration technologies such as HTTP, JMS, JDBC, REST, and SOAP

# **Setup requirements**

- A computer with a minimum screen resolution of 1024x768
- Unrestricted internet access to port 80 (with  $>$  5Mbps download and  $>$  2Mbps upload)
- The latest version of Firefox or Chrome or Internet Explorer 10 or newer
- Advanced REST Client (or some other REST client application) http://install.advancedrestclient.com
- Anypoint Platform CLI tool https://docs.mulesoft.com/runtime-manager/anypoint-platform-cli

A detailed setup document can be downloaded from here: https://training.mulesoft.com/downloads.

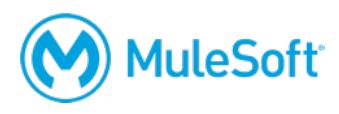

# **Outline**

#### **Module 1: Getting Started with Mule Runtimes**

- **List Anypoint Platform features**
- Identify Anypoint Platform management areas
- List typical operations tasks related to Mule application management
- Describe Mule application deployment and management steps on CloudHub

#### **Module 2: Managing Users and Resources**

- Create and manage business groups and environments
- Administer Anypoint Platform users
- Create and manage Anypoint Platform roles

#### **Module 3: Managing Mule Applications**

- Deploy Mule deployable archives to CloudHub
- View application properties and features
- Update Mule applications with zero downtime

#### **Module 4: Monitoring and Analyzing Mule Applications**

- Monitor Mule applications with Runtime Manager and Anypoint Monitoring
- Create operational metrics dashboards and alerts for Mule applications
- Download and manage logs for Mule applications and Mule workers
- Track Mule application key performance indicators generated by business events
- View persistent object store data in the Runtime Manager console

#### **Module 5: Configuring Mule Applications**

- Promote Mule applications between environments
- Use an environment variable to switch between Mule application configurations
- Configure Mule applications with hidden properties

#### **Module 6: Meeting Performance and Reliability Goals**

- Distinguish between Mule application performance tuning and scaling goals, options, and solution architectures
- Deploy the same Mule application to multiple CloudHub workers
- Test load balancing and failover behavior of a Mule application deployed to multiple CloudHub workers

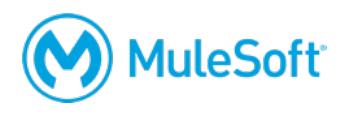

#### **Module 7: Managing CloudHub Infrastructure**

- Configure virtual private clouds (VPCs) for CloudHub regions
- Deploy Mule applications into a VPC
- Configure firewall rules in a VPC to allow private communication between Mule applications
- Identify how dedicated load balancers are used with VPCs

#### **Module 8: Automating Administration Tasks**

- Automate admin tasks with the Anypoint CLI tool
- Automate admin tasks with Anypoint Platform REST APIs